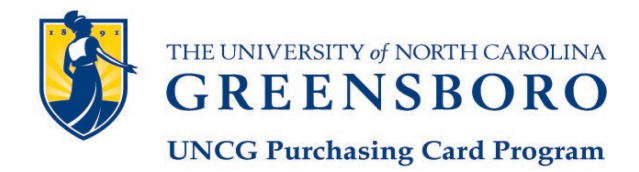

**PCard-Works Maintenance Form**

Please type. Complete all relevant areas and return with required signatures to:

PCard Administrator **pcard@uncg.edu**

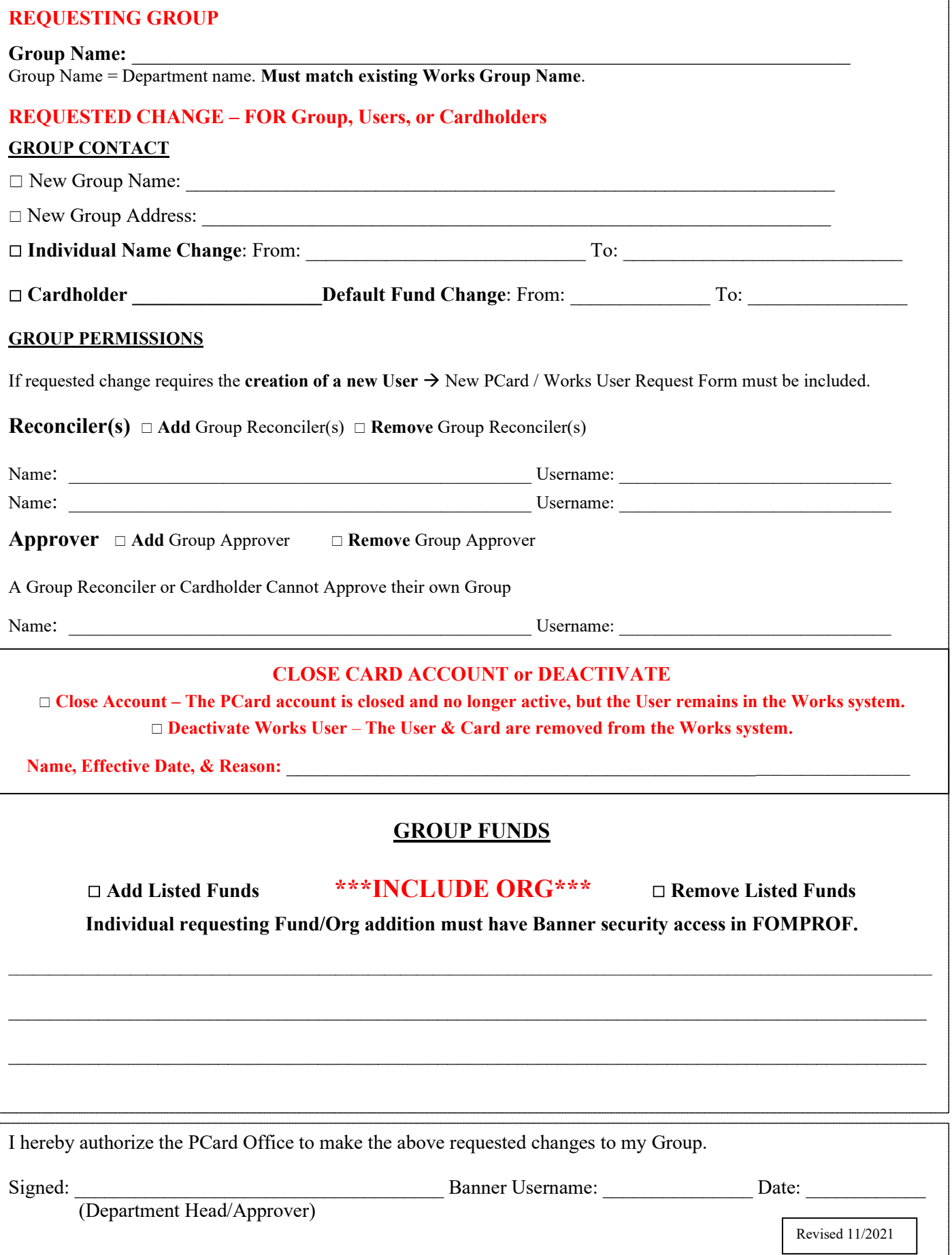